## INF3510 Information Security

## Lecture 11: Network Perimeter Security

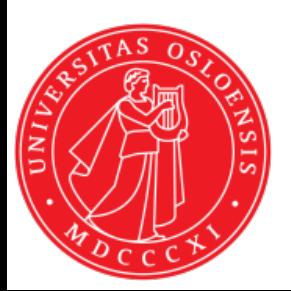

*Audun Jøsang* University of Oslo Spring 2017

# **Outline**

- Firewalls
	- Routers
	- Proxies
	- Architectures
- Intrusion Detection Systems
	- Host-based
	- Network based
	- Dealing with false alarms
- Wireless LAN Access Control
	- Evolution & history
	- WPA2: Robust Security Network architecture (RNS)

# Perimeter security analogy Medieval Castle Defences

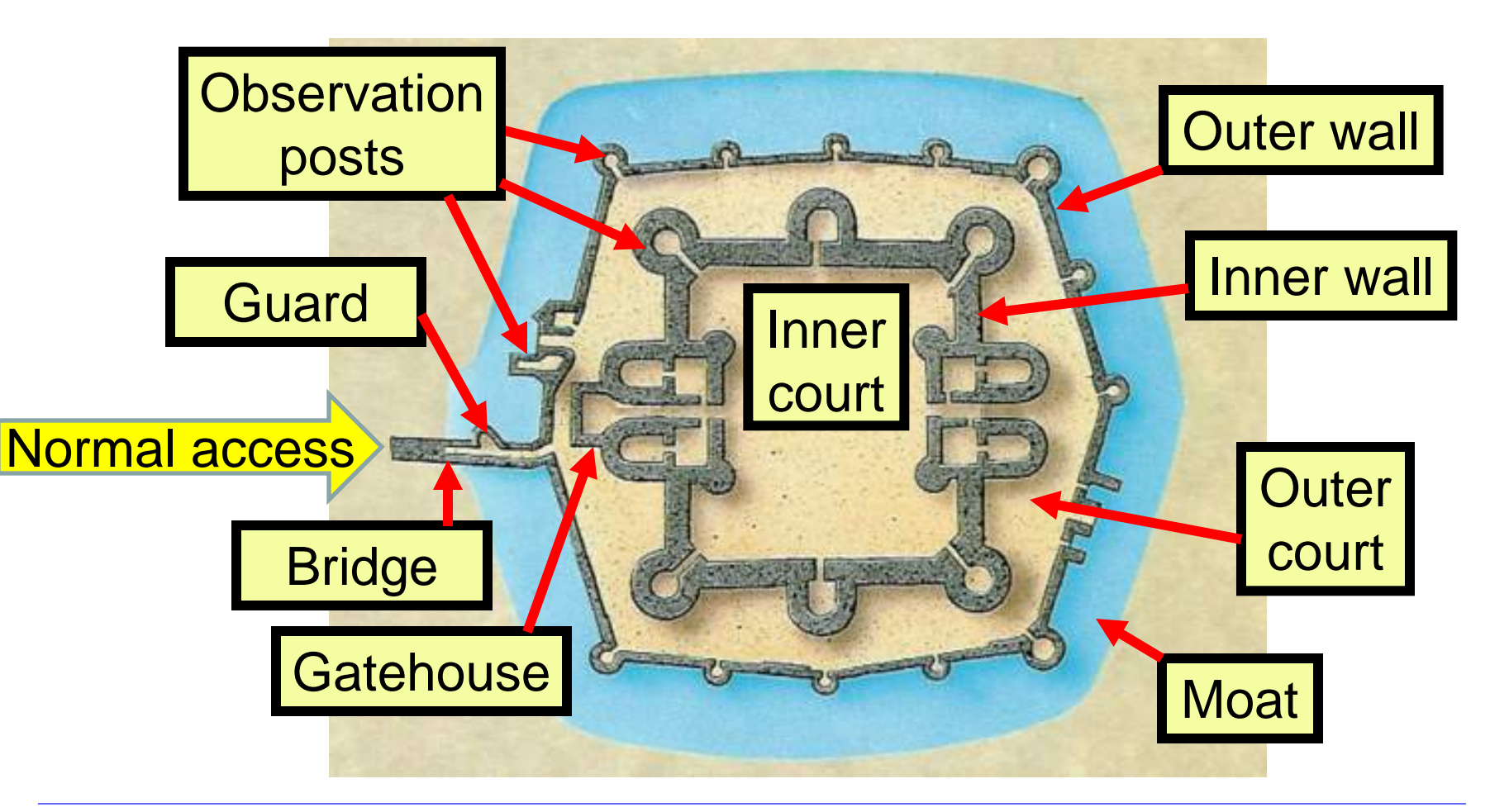

## Defending local networks Network Perimeter Security

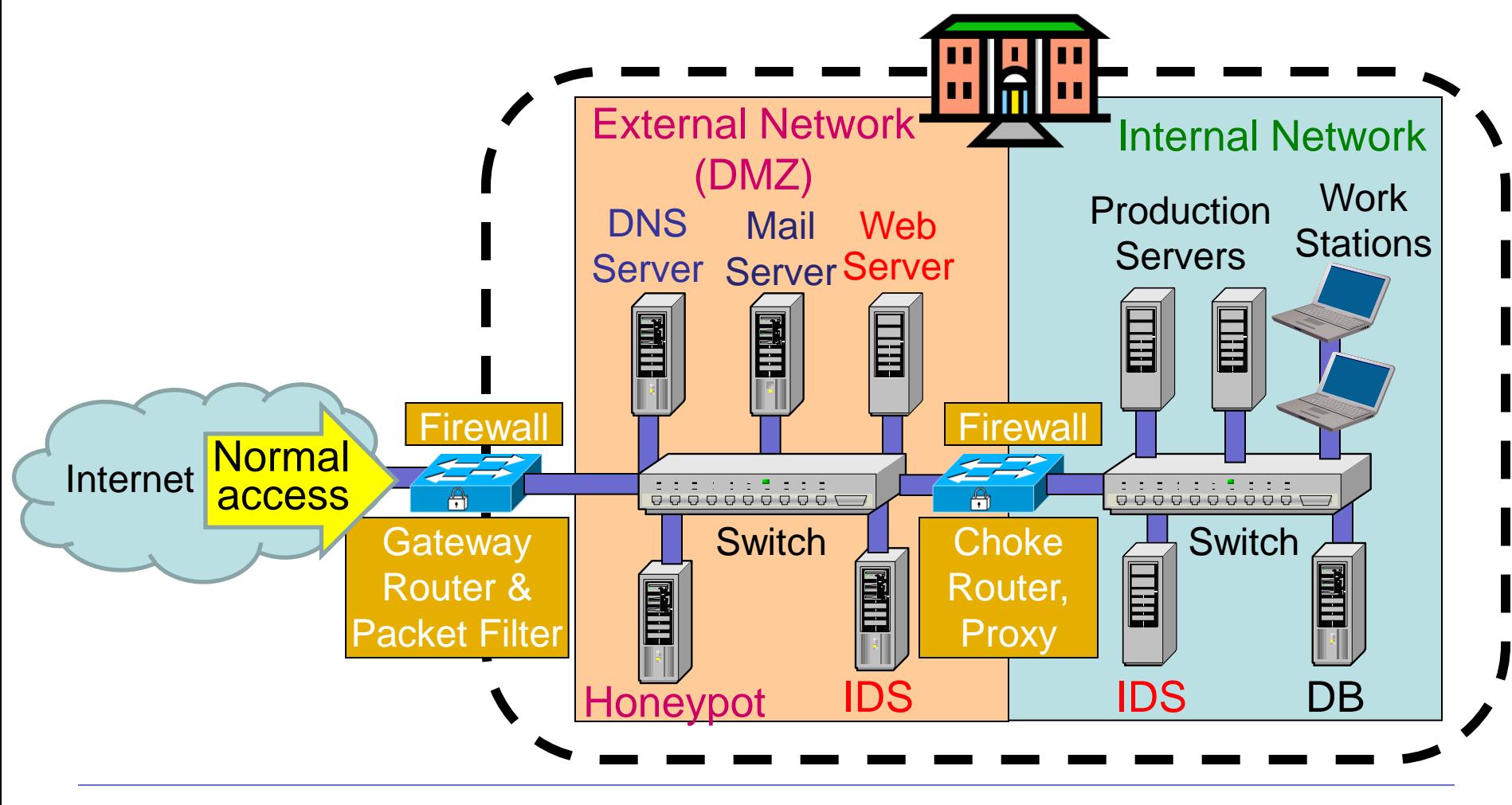

#### Workshop Lab topology *(later)*

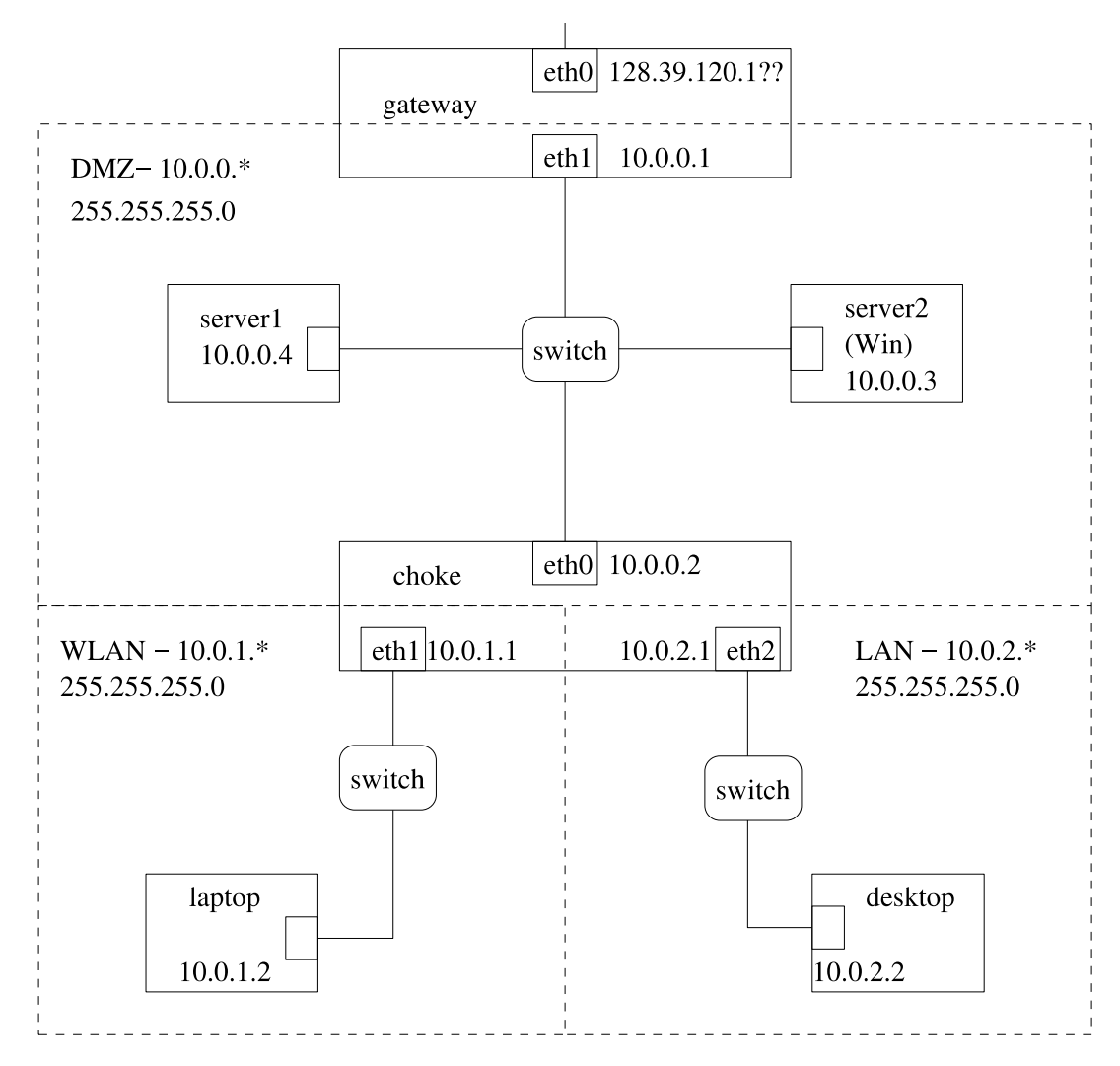

## **Firewalls**

### Network perimeter security method: **Firewalls**

- A firewall is a check point that protects the internal networks against attack from outside networks
- The check point decide which traffic can pass in & out based on rules

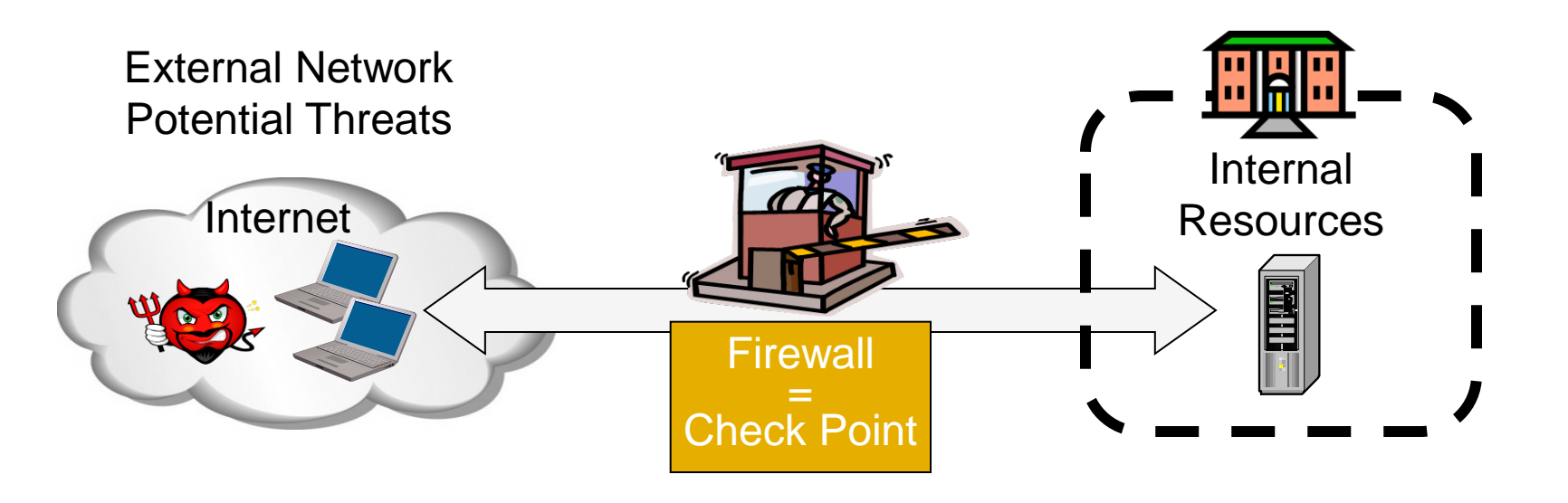

### Firewalls: Overview 1

- If the risk of having a connection to the Internet is unacceptable, the most effective way of treating the risk is to avoid the risk altogether and disconnect completely.
- If disconnection from the Internet is not practical, then firewalls may provide an effective level of protection that can reduce the risk to an acceptable level.
- Firewalls are often the first line of defence against external attacks, but should not be the only defence.
- A firewall's purpose is to prevent unauthorized access to or from a private network.

### Firewalls: Overview 2

- All traffic entering or leaving must pass through firewall
- The network owner must define criteria for what is (un)authorized
- The effectiveness of firewalls depends on specifying authorized traffic in terms of rules
	- The rules defines what to let pass through;
	- The rules defines what to block.
- Firewalls must be effectively administered, updated with the latest patches and monitored.
- Firewalls can be implemented in both hardware and software, or a combination of both.

# Types of Firewall Technology (vehicle analogy)

- Router Packet Filters
- Analyses bi-directional traffic Inspects packet headers only **[ABC123](http://www.google.no/url?sa=i&rct=j&q=&esrc=s&source=images&cd=&cad=rja&uact=8&ved=0CAcQjRw&url=http%3A%2F%2Fvector.me%2Fbrowse%2F115350%2Fambulance_clip_art&ei=UFwrVfrANoSsPY-3gPgB&bvm=bv.90491159,d.ZWU&psig=AFQjCNEbmsC4Y3vt90SaxXFV2Jg69ieERA&ust=1428991418441440)**
- Application Layer Proxy

**Stateful Packet Filters** 

**Next Generation Firewall** 

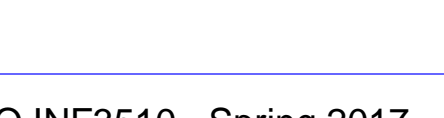

analyses traffic

inspects payload, and

Splits connection,

End-to-end connection inspects payload, and analyses traffic

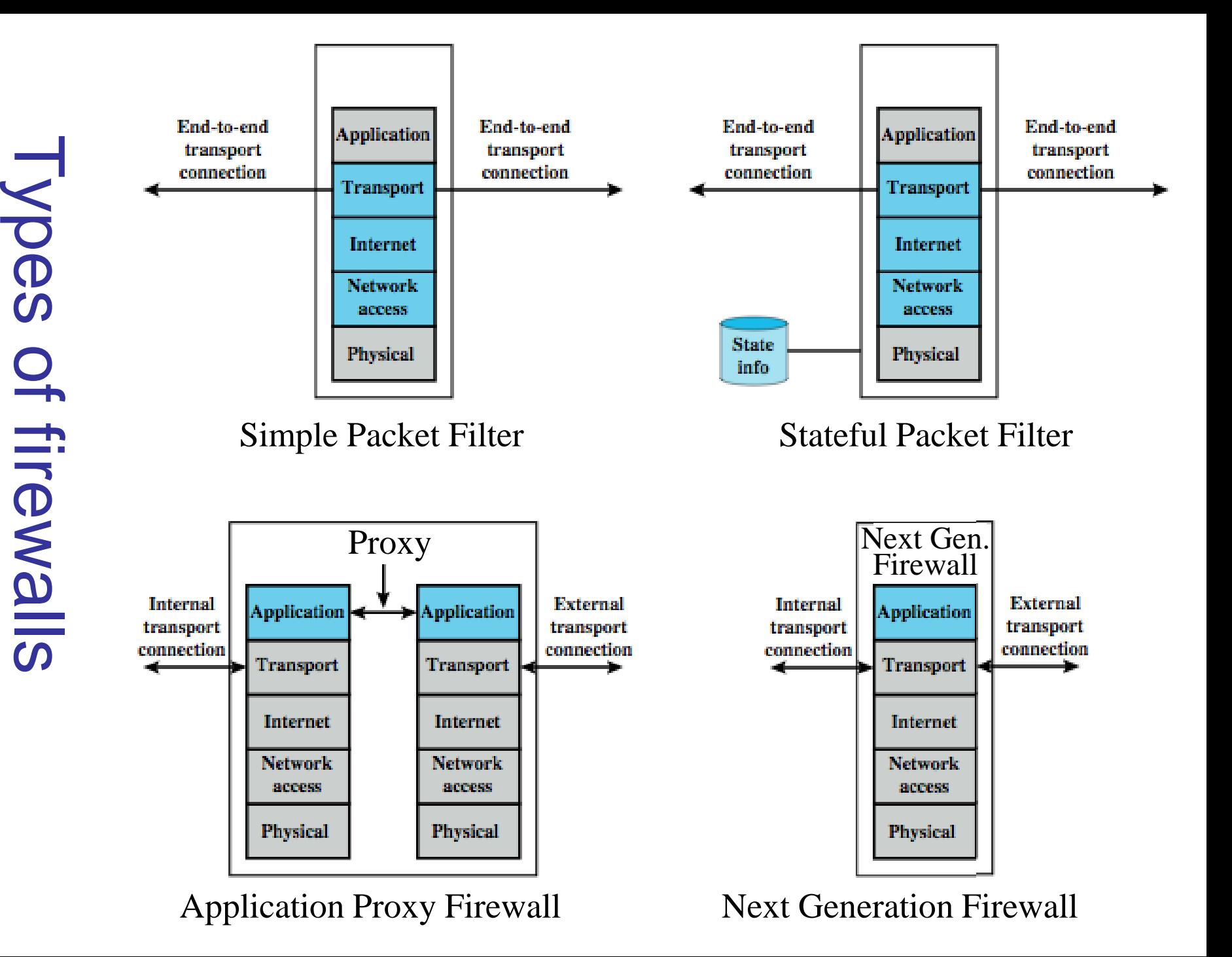

### Router-based Packet Filter

- A packet filter is a network router that can accept/reject packets based on headers
- Packet filters examine each packet's headers and make decisions based on attributes such as:
	- Source or Destination IP Addresses
	- Source or Destination Port Numbers
	- Protocol (UDP, TCP or ICMP)
	- ICMP message type
	- And which interface the packet arrived on
	- Unaware of session states at internal or external hosts
	- High speed, but primitive filter

### Host-based Packet Filters

- A host can also perform packet filtering, in addition to performing other host tasks such as web serving
	- in this case the packet filter is designed to protect the host itself, not other hosts on the network
- Common packet filter software includes:
	- IPChains for Linux (superseded)
	- TCP Wrappers for various Unix
	- IP Filter for Sun Solaris

### Stateful Packet Filters

- Stateful packet filters track current state of a connection
	- More 'intelligent' than simple packet filters.
- Stateful packet filters keep track of sessions
	- Recognise if a particular packet is part of an established connection by 'remembering' recent traffic history.
	- Will add a temporary rule to allow the reply traffic back through the firewall.
	- When session is finished, the temporary rule is deleted.
- This makes the definition of filtering rules easier to accomplish and therefore potentially more secure.
	- High speed, can use relatively advanced filter rules
- Requires memory
	- So can be subject to DOS (Denial of Service) attacks

### Packet Filter Strengths and Weaknesses

- Strengths:
	- Low overhead and high throughput
	- Supports almost any application
- Weaknesses:
	- Unable to interpret application layer data/commands
		- may allow insecure operations to occur
	- Allows direct connection between hosts inside & outside firewall
	- Non-stateful packet filters only: primitive and more difficult to write complex rules

### Personal Firewalls

- A personal firewall is a program that is designed to protect the computer on which it is installed.
- Personal firewalls are frequently used by home users to protect themselves from the Internet.
- Personal firewalls are usually a stateful packet filter.
- Some products include anti-virus software as well (usually at extra cost).
	- Vendors such as ZoneAlarm, and Sygate provide a free version of their product for personal use.
	- Windows clients and Windows servers ship with Internet Connection Firewall (ICF).

# IPv4 Network Address Translation (NAT)

- NAT used to increase IPv4 address space
- Translates public IP addr.  $\leftrightarrow$  private IP addr. and ports
- Each local network can reuse private IP address ranges
	- Artificially increases the number of usable IP addresses
- Possibilities:
	- Static mapping
		- permanent mapping of public to private address (no gain)
	- Dynamic mapping
		- mapping of public to private address when needed
		- unmapped when no longer needed
	- PAT (Port Address Translation)
		- multiple internal addresses mapped to same public address but with different port numbers

# $IPv4$  NAT:  $+ 8 -$

- Advantages
	- Helps enforce control over outbound connections
	- Helps restrict incoming traffic
	- Helps conceal internal network configuration
	- Makes port scanning more difficult
- Can't be used with:
	- protocols that require a separate back-channel
	- protocols that encrypt TCP headers such as IPSec
	- embedded TCP address info
	- (Not recommended with) IPv6

## Application Layer Proxy

- 1. External client sends a request to the server, which is intercepted by the outwards-facing firewall proxy
- 2. Inwards-facing proxy sends request to server on behalf of client.
- 3. Server sends reply back to inwards-facing firewall proxy.
- 4. Outwards facing proxy sends reply to the client.
- Client and server both think they communicate directly with each other, not knowing that they actually talk with a proxy.
- The proxy can inspect the application data at any level of detail, and can even modify the data

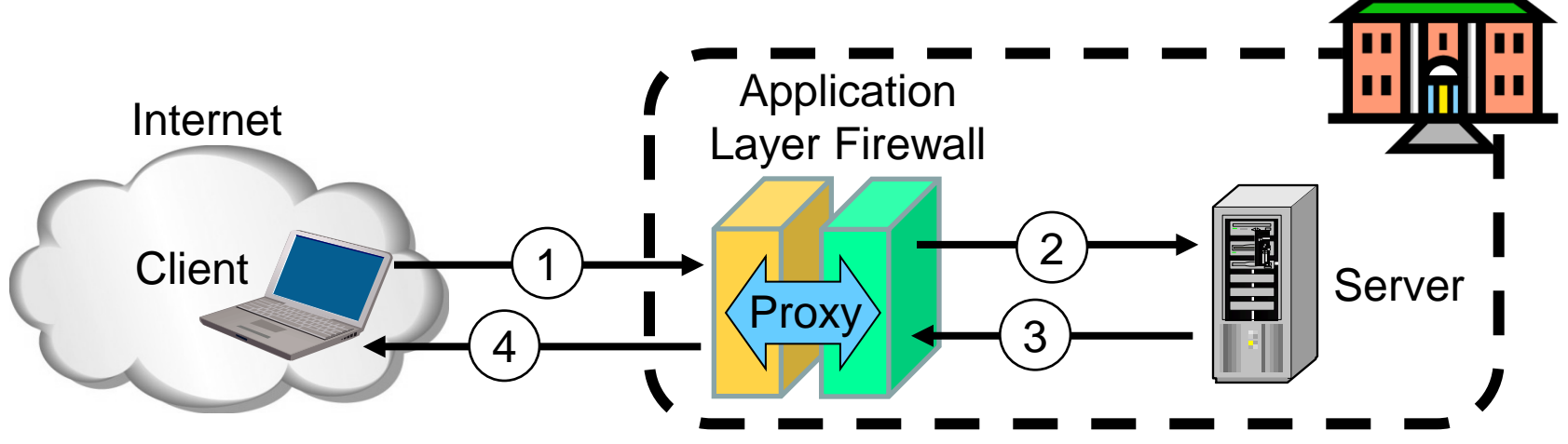

## Next Generation Firewalls (NGFW)

- Inspects payload in end-to-end or proxy application connection
- Support specific application protocols
	- e.g. http, telnet, ftp, smtp etc.
	- each protocol supported by a specific proxy HW/SW module
- Can be configured to filter specific user applications
	- E.g. Facebook, Youtube, LinkedIn
	- Can filter detailed elements in each specific user application
- Can support TLS/SSL encrypted traffic inspection
- Can provide intrusion detection and intrusion prevention
- Very high processing load in firewall
	- High volume needs high performance hardware, or else will be slow

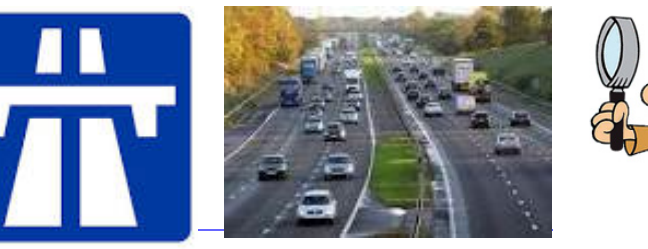

L11: Perimeter Security UiO INF3510 - Spring 2017 20

# High performance NGFWs

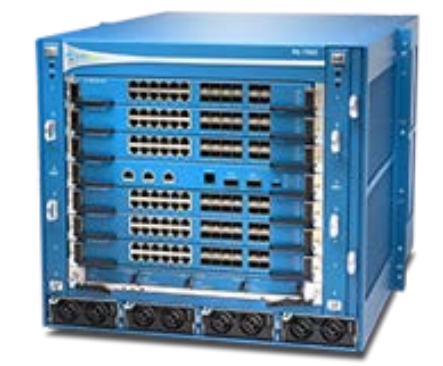

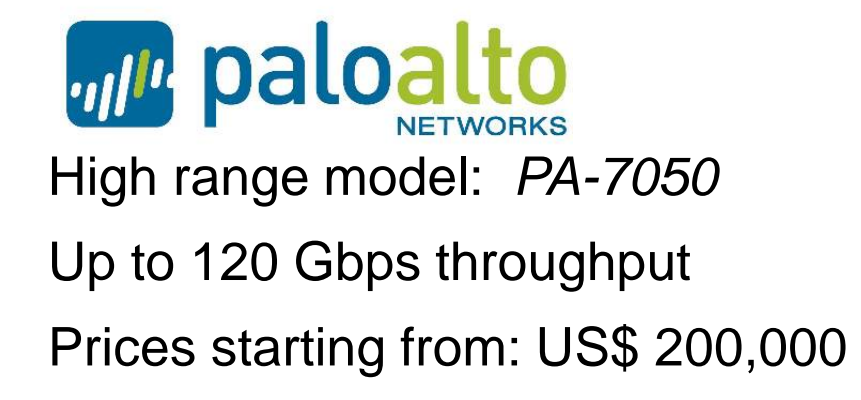

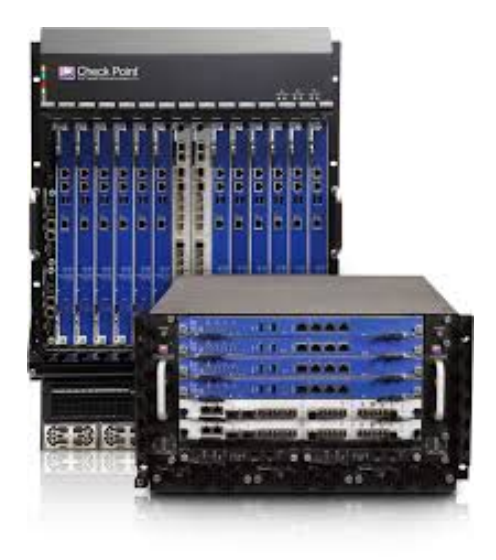

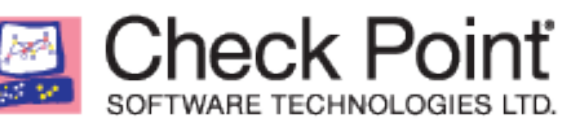

High range model: *61000 Security system*

Up to 400 Gbps throughput

Prices starting from: US\$ 200,000

# Inline Deep Packet Inspection

- Deep Packet Inspection looks at application content instead of individual or multiple packets.
- Deep inspection keeps track of application content across multiple packets.
- Potentially unlimited level of detail in traffic filtering

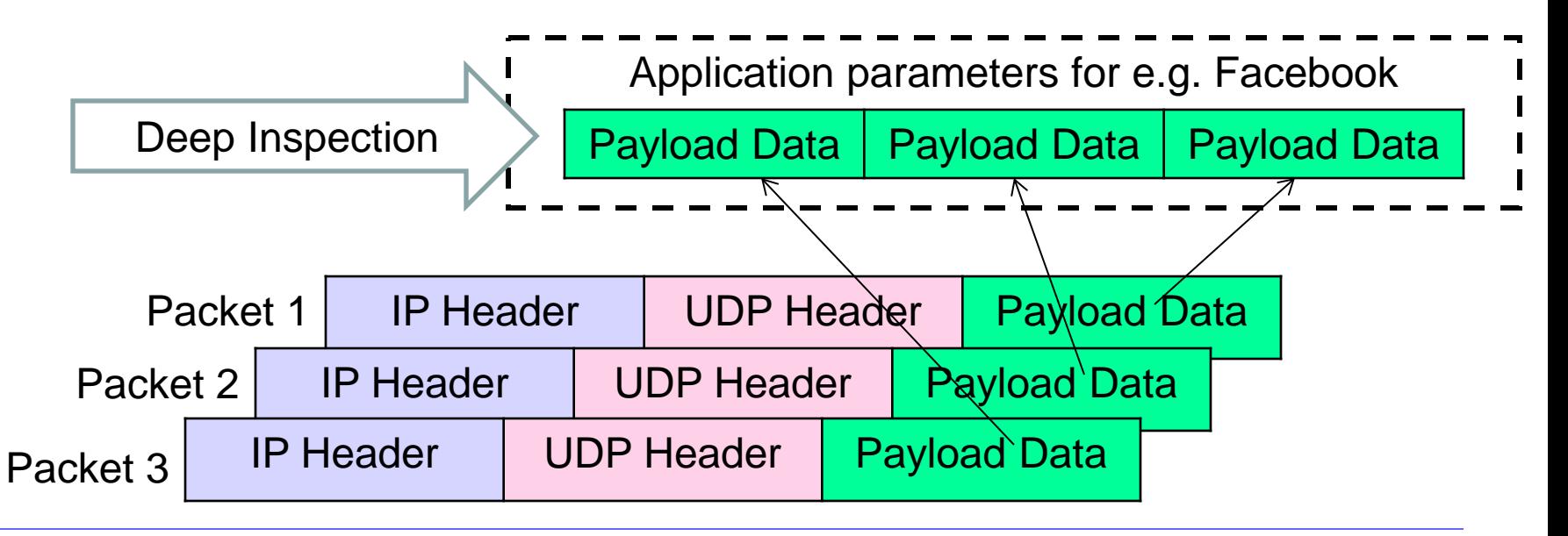

## TLS/SSL encrypted traffic inspection in firewalls

- TLS designed for end-to-end encryption, normally impossible to inspect
- In order to inspect TLS, proxy must pretend to be external TLS server
- Proxy creates proxy server certificate with the name of external server (e.g. facebook.com), signed by local proxy root private key
- Assumes that local proxy root certificate is installed on all local hosts
- The proxy server certificate is automatically validated by local client, so user may believe that he/she has TLS connection to the external server

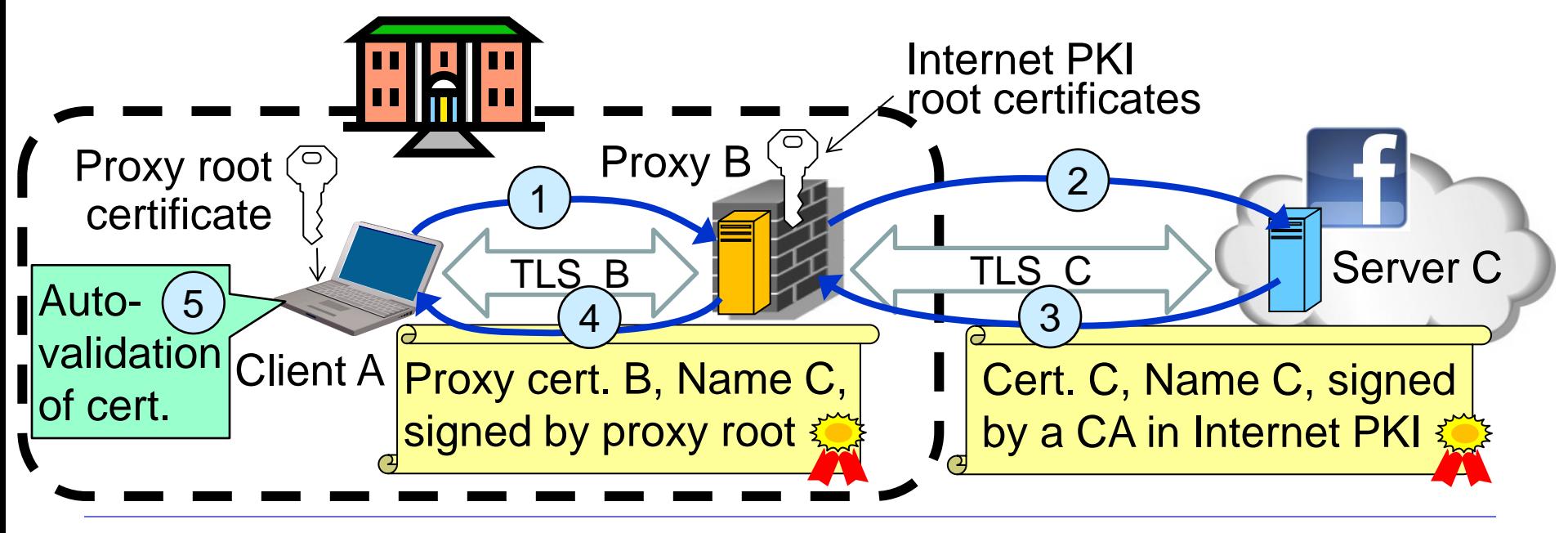

### Application Proxy Firewalls + & -

- Strengths:
	- Easy logging and audit of all incoming traffic
	- Provides potential for best security through control of application layer data/commands
- Weaknesses:
	- May require some time for adapting to new applications
	- Much slower than packet filters
	- Much more expensive than packet filters

### TLS inspection attack with rogue proxy server

- Depending on network, attackers may be able to install rogue proxy
- Rogue TLS inspect does **not** assume pre-installed proxy root certificate
- Proxy creates fake server certificate with the name of external server (e.g. facebook.com), that e.g. can be self-signed
- Fake server certificate is not validated, so browser asks user to accept it
- Fake certificate has (name = domain dame), so browser sets up TLS, and user believes that he/she has TLS connection to the external server

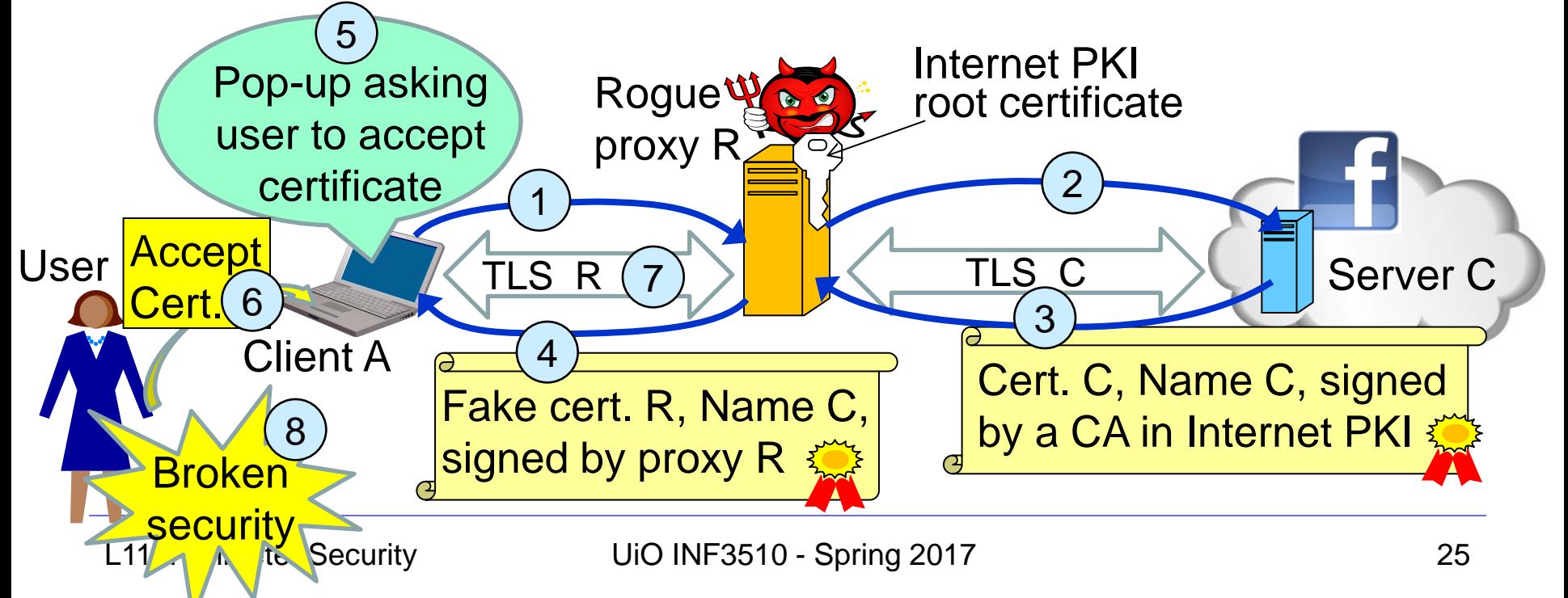

### Lenovo and the Superfish scam

- Superfish root certificate and diversion in shipped Lenovo models during 2014
- All https connections diverted to Superfish server to inject advertisements.
- Superfish created fake server certificates with names of web servers (e.g. facebook.com), signed by Superfish root private key.
- Fake server certificates were automatically validated, so users believed that he/she had secure end-to-end https connection to the web server.
- Scam discovered in 2015, Superfish cert. deleted and diversion removed.
- Embarrassment for Lenovo. Superfish changed name to JustVisual.

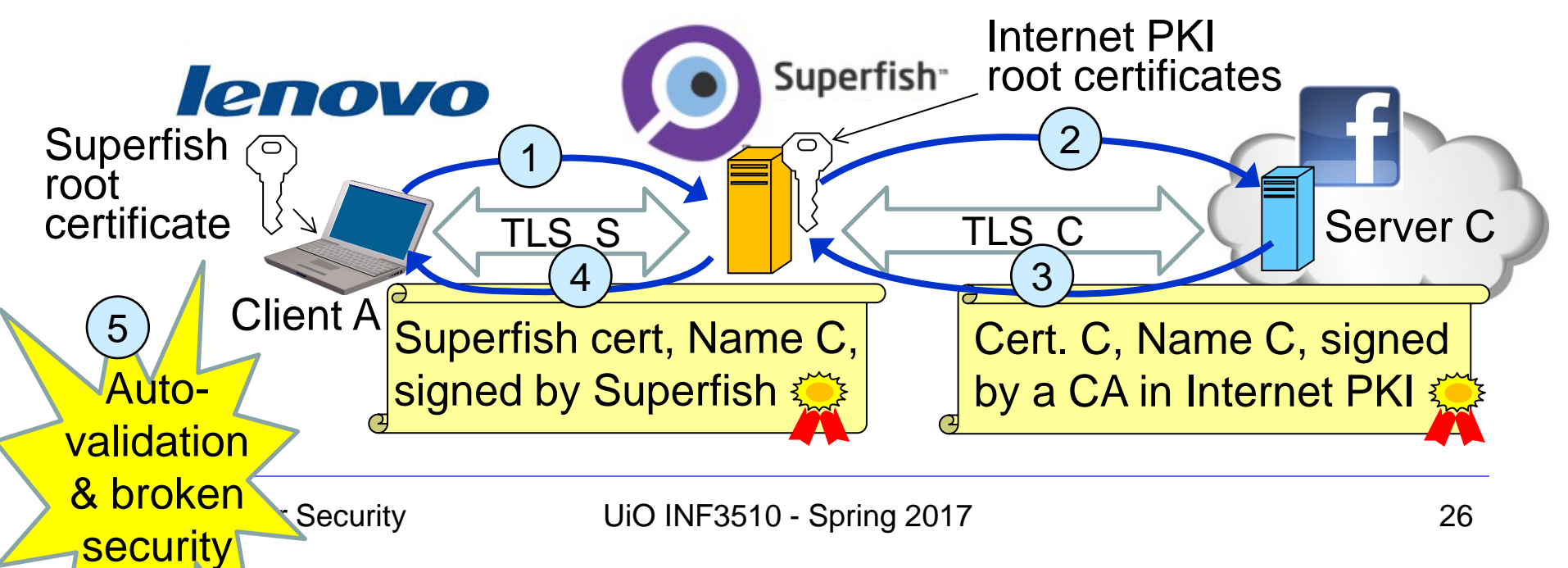

## Firewalls: Simple Firewall Architecture

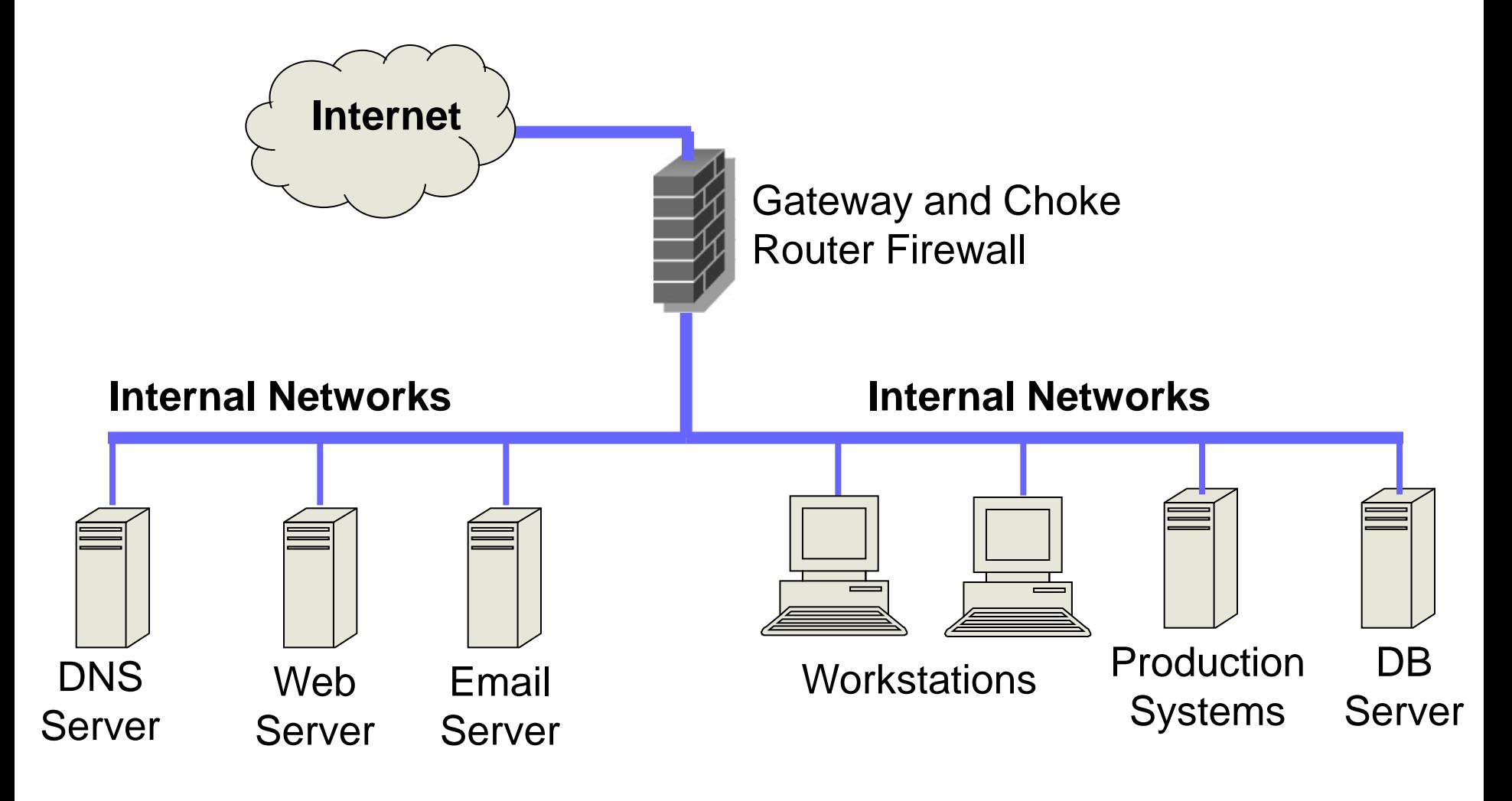

## Firewalls: DMZ Firewall Architecture

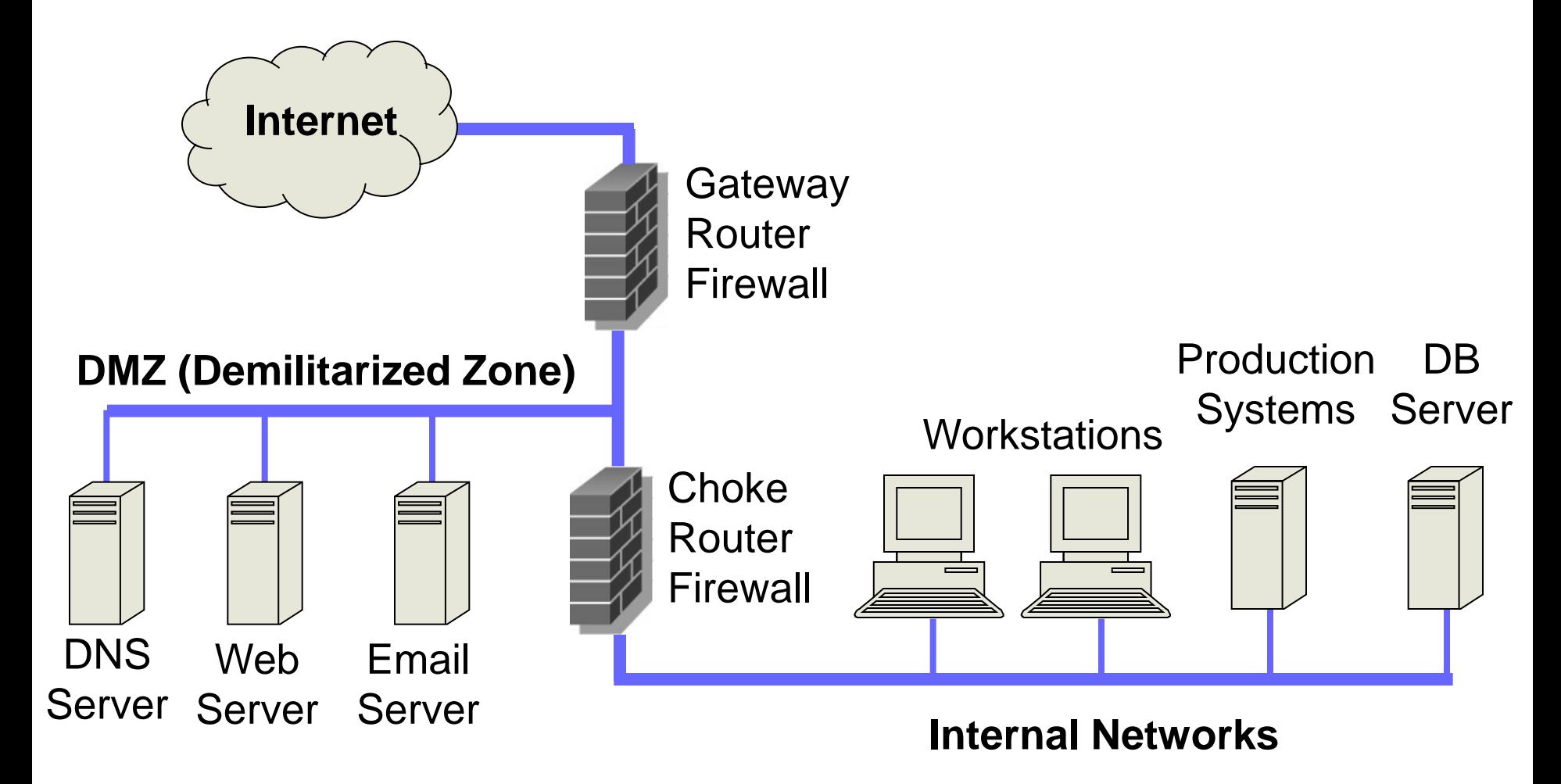

# DMZ Example

• DMZ  $=$  A part of your LAN with other restrictions, e.g. allowing publicly available services (web servers, mail etc.)

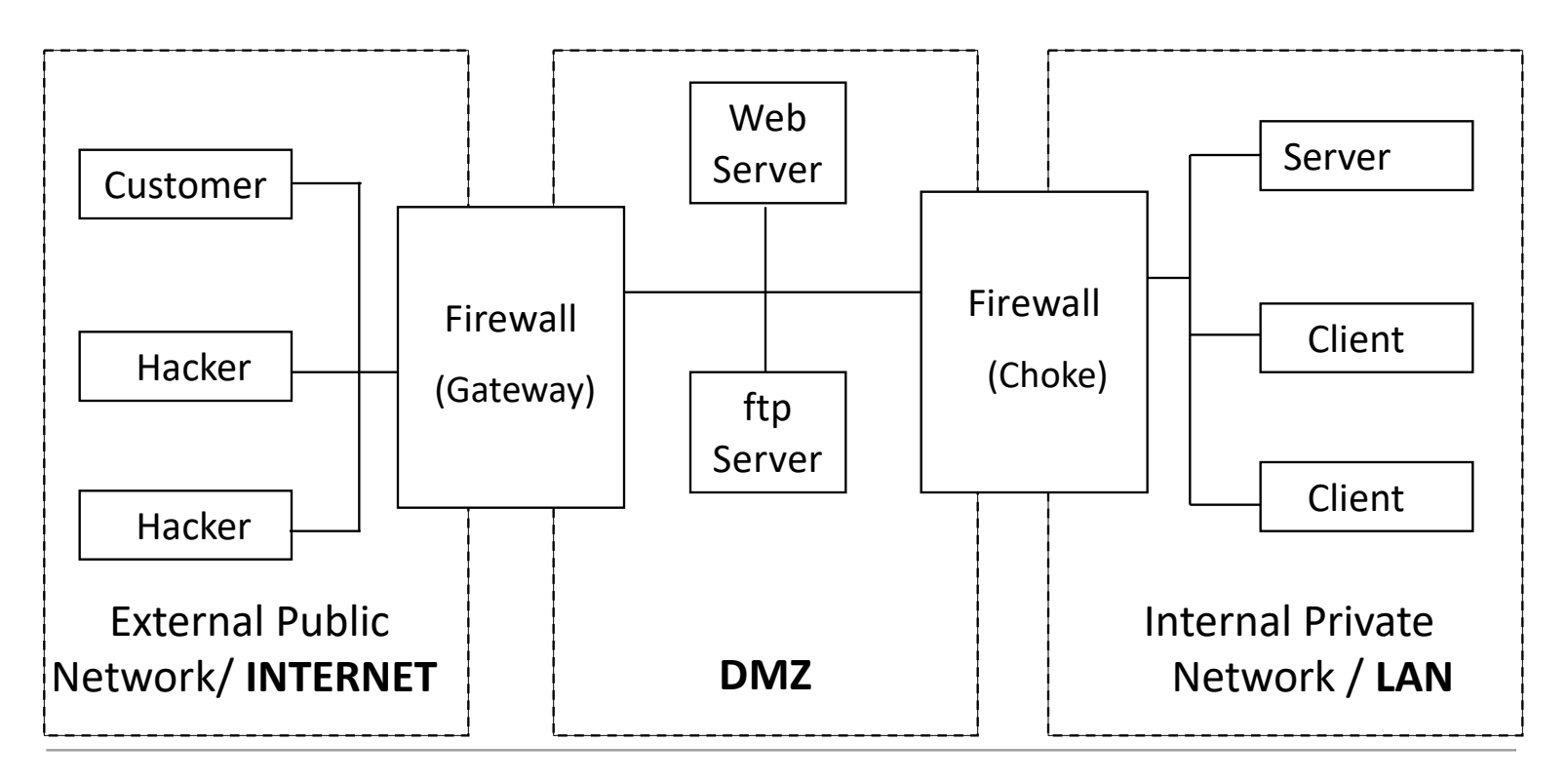

### Intrusion Detection Systems

### Intrusion Detection and Prevention

#### • **Intrusion**

– Actions aimed at compromising the security of a target network (confidentiality, integrity, availability of resources)

#### • **Intrusion detection**

- The identification of possible intrusion through intrusion signatures and network activity analysis
- IDS: Intrusion Detection Systems

#### • **Intrusion prevention**

- The process of both detecting intrusion activities and managing automatic responsive actions throughout the network
- IPS: Intrusion Prevention Systems
- IDPS: Intrusion Detection and Prevention Systems

### Intrusion Detection Systems:

- IDS are automated systems that detect suspicious activity
- IDS can be either host-based or network-based.
- A host based IDS is designed to detect intrusions only on the host it is installed on
	- monitor changes to host's OS files and traffic sent to the host
- Network based IDS (NIDS) detect intrusions on one or more network segments, to protect multiple hosts
	- monitor network/s looking for suspicious traffic
- What can be detected:
	- Attempted and successful misuse, both external and internal agents
	- Malware: Trojan programs, viruses and worms
	- DOS (Denial Of Service) attacks

### Network IDS Deployment

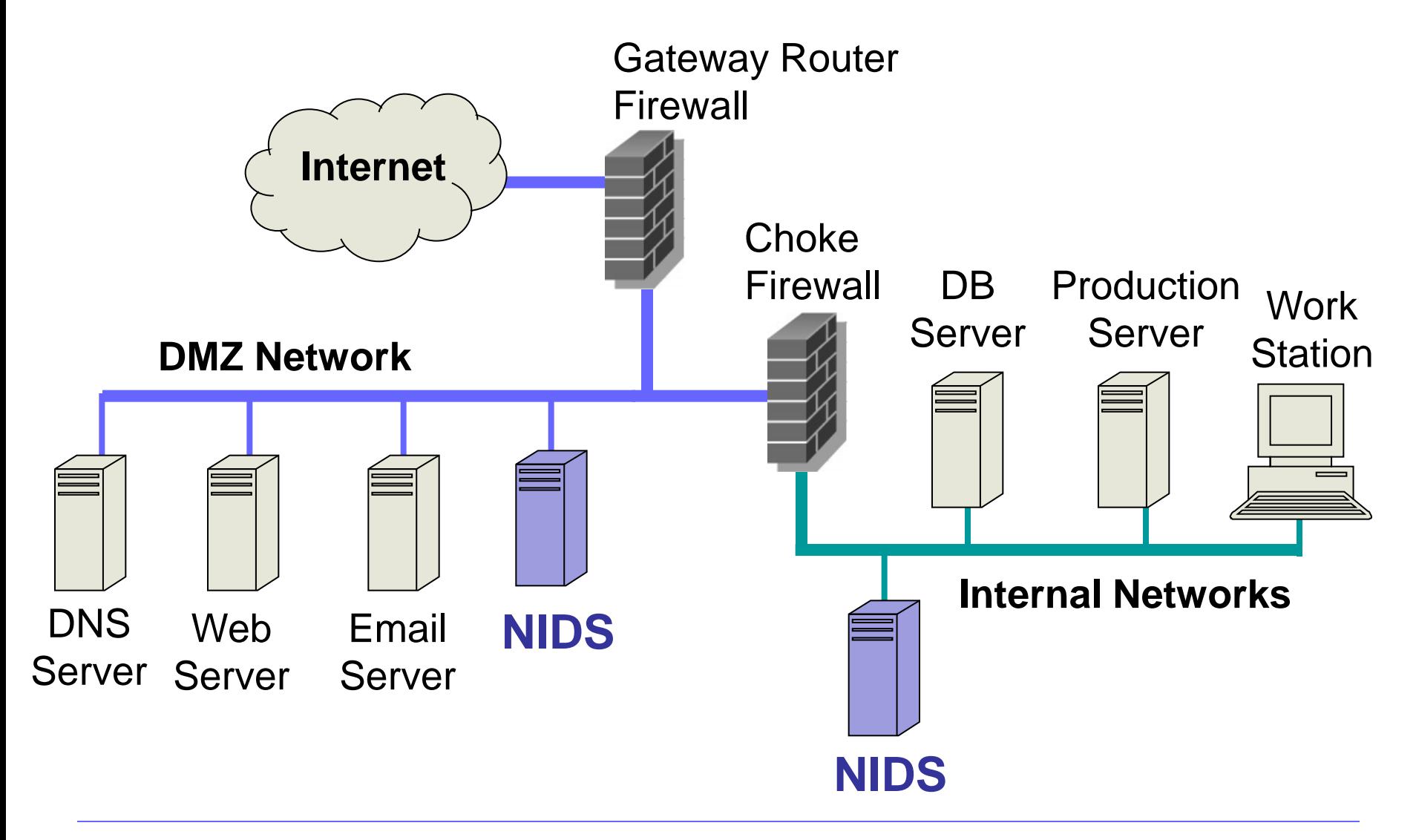

# Intrusion Detection Techniques

#### • **Misuse** detection

- Use attack "signatures" (need a model of the attack)
	- Sequences of system calls, patterns of network traffic, etc.
- Must know in advance what attacker will do (how?)
- Can only detect known attacks
- Relatively few false positives

#### • **Anomaly** detection

- Using a model of normal system behavior, try to detect deviations and abnormalities
	- E.g., raise an alarm when a statistically rare event(s) occurs
- Can potentially detect unknown attacks
- Many false positives

# Popular NIDS

- Snort (popular open-source tool)
	- Large rule sets for known vulnerabilities, e.g.

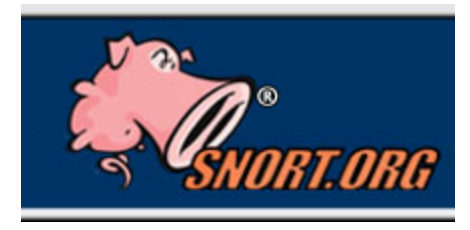

**Bro** 

- **2009-03-31:** A programming error in MySQL Server may allow a remote attacker to cause a Denial of Service (DoS) against a vulnerable machine.
- **2009-03-27:** Microsoft Windows GDI Buffer Overflow: A programming error in the Microsoft Windows kernel may allow a remote attacker to execute code with system level privileges. This may be exploited when specially crafted EMF files are viewed using Microsoft Internet Explorer.
- Bro (developed by Vern Paxson)
	- Separates data collection and security decisio[ns](http://www.bro-ids.org/)
		- Event Engine distills the packet stream into high-level events describing what's happening on the network
		- Policy Script Interpeter uses a script defining the network's security policy to decide what to do in response

# Port Scanning

- Many vulnerabilities are OS-specific
	- Bugs in specific implementations, default configuration
- Port scan is often a prelude to an attack
	- Attacker tries many ports on many IP addresses
		- For example, looking for an old version of some daemon with an unpatched buffer overflow
	- If characteristic behavior detected, mount attack
	- "The Art of Intrusion": virtually every attack involves port scanning and password cracking

# Intrusion Detection Problems

- Lack of training data with real attacks
	- But lots of "normal" network traffic, system call data
- Data drift
	- Statistical methods detect changes in behavior
	- Attacker can attack gradually and incrementally
- Discriminating characteristics hard to specify
	- Many attacks may be within bounds of "normal" range of activities
- False identifications are very costly
	- Sysadm will spend many hours examining evidence

# Intrusion Detection Errors

- **False negatives**: attack is not detected
	- Big problem in signature-based misuse detection
- **False positives**: harmless behavior is classified as attack
	- Big problem in statistical anomaly detection
- Both types of IDS suffer from both error types
- Both false positives and false negatives are problematic
	- Attacks are fairly rare events
	- IDS often suffer from "base-rate fallacy"

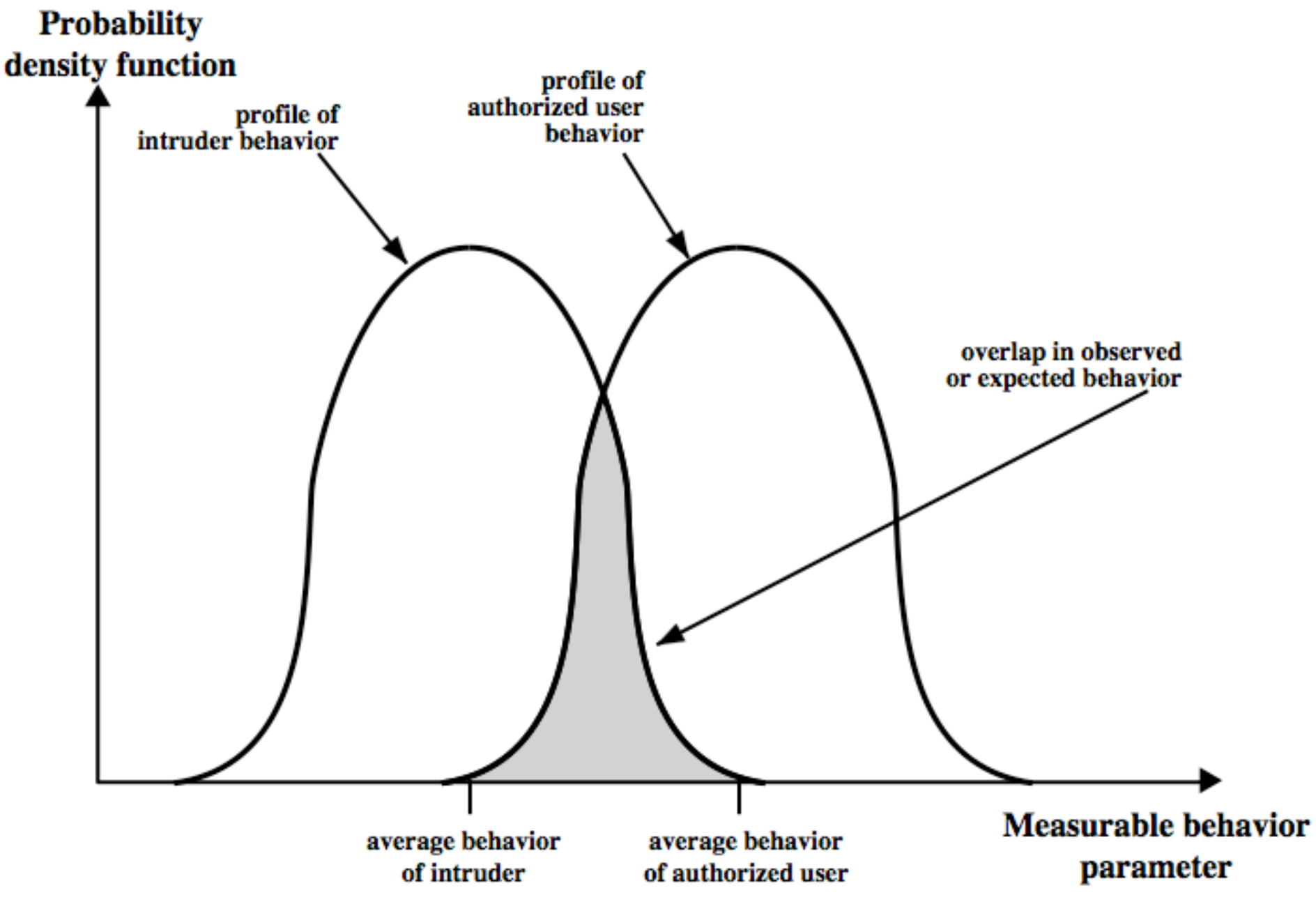

L11: Perimeter Security UiO INF3510 - Spring 2017 39

# Base Rate Fallacy

- Consider statements: *r*: "attack occurs", *s*: "signature detected"  $p(r|s)$ : probability of attack, given that signature is detected  $p(s|r)$ : probability of signature, given that attack occurs  $p(s|\neg r)$ : probability of signature when no attack occurs *a*(*r*): base rate of attacks (i.e. average rate of attack per connection)
- Training produces  $p(s|r)$  and  $p(s|\neg r)$ , but detection requires  $p(r|s)$
- Base rate fallacy is to assume  $p(r|s) \approx 1$  without considering  $a(r)$  $p(r|s) \approx 1$ ' is a good approximation when  $a(r) \approx 1$  or  $p(s|\neg r) \approx 0$  $p(r|s) \approx 1$ ' is a bad approximation when  $a(r) < 1$  and  $p(s|\neg r) > 0$
- Correct  $p(r|s)$  requires  $a(r)$ :  $(r) p(s | r) + (1 - a(r)) p(s | \neg r)$  $(r | s) = \frac{a(r) p(s | r)}{r}$  $a(r)p(s|r)+(1-a(r))p(s|\neg r)$  $a(r)p(s|r)$  $p(r | s)$  $+(1 - a(r)) p(s)$ =

## Remarks on Intrusion Detection

- Most alarms are false positives
	- Requires automated screening and filtering of alarms
- Most true positives are trivial incidents
	- can be ignored,
	- the attacks will never be able to penetrate any system
- Serious incidents need human attention
	- Can be dealt with locally
	- May require external expertise
- Potential for improvement through more intelligent IDS
	- Less false positives
	- Better detection of advanced attacks (APT)

# **Honeypots**

- A honeypot:
	- is a computer configured to detect network attacks or malicious behaviour,
	- appears to be part of a network, and seems to contain information or a resource of value to attackers.
- But honeypots are isolated, are never advertised and are continuously monitored
- All connections to honeypots are per definition malicious
- Can be used to extract attack signatures
- Honeynet is an international security club, see next slide

# Intrusion Prevention Systems

- Intrusion Prevention System (IPS) is a relatively new term that can mean different things
- Most commonly, an IPS is a combination of an IDS and a firewall
- A system that detects an attack and can stop it as well
- Can be application specific
	- Deployed on a host to stop attacks on specific applications such as IIS
- Can be an extension of an NIDS
- False positives are problematic, because automated prevention measures can block services

## **WLAN Security**

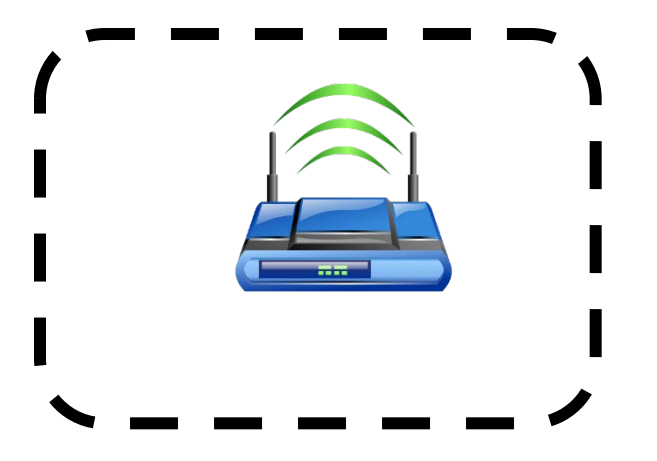

# IEEE 802.11 Standards for WLAN

- IEEE 802.11 formed in 1990's
	- charter to develop a protocol & transmission specifications for wireless LANs (WLANs)
- Since then the demand for WLANs, at different frequencies and data rates, has exploded
- New ever-expanding list of standards issued
	- from 10Mbps to 1Gbps transmission rate

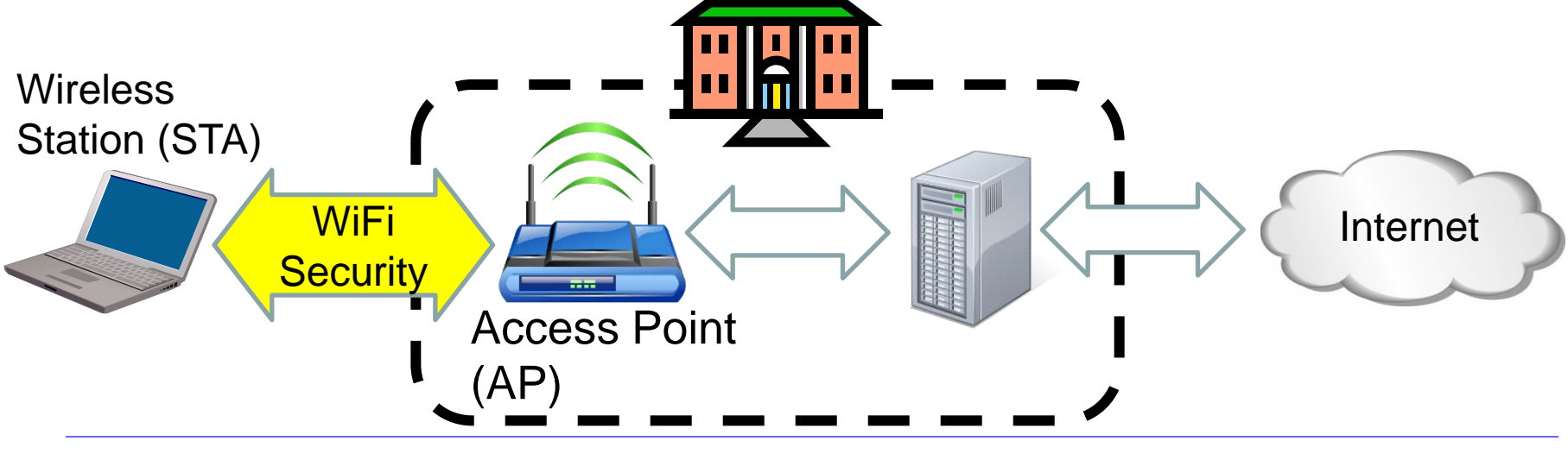

# 802.11 WiFi Security

- Only authorized terminals (or users) may get access through Wireless LAN
- Should be impossible to set up rogue AP
- Interception of traffic by radios within range should be impossible

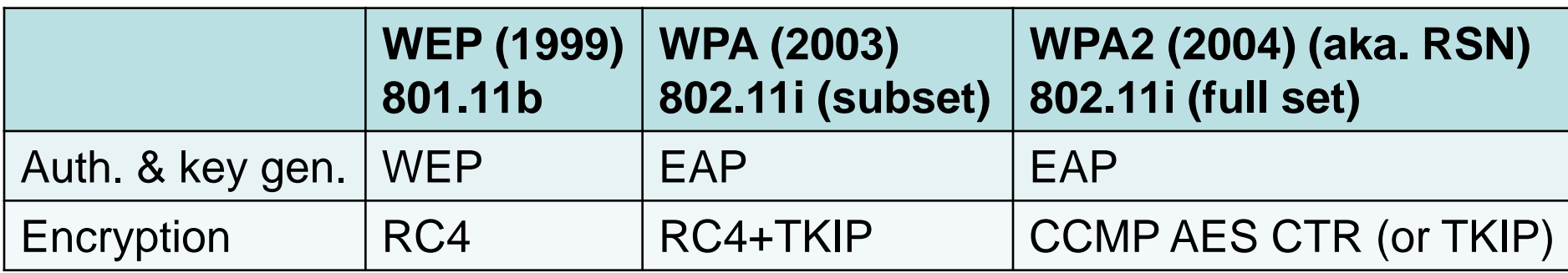

- WEP: Wired Equivalent Privacy (broken)
- WPA: WiFi Protected Access
- EAP: Extensible Authentication Protocol
- RC4: Rivest Cipher 4 (a stream cipher)
- TKIP: Temporal-Key Integrity Protocol
- CCMP: Counter Mode with CBC Message Authentication Protocol
- RSN: Robust Security Network

# IEEE 802 Terminology

- Station (STA)
	- Wireless terminal that communicates with 802.11 functionality
- Access Point (AP)
	- Receives radio signals and controls access to network
- Basic Service Set (BSS)
	- Set of stations and one AP
- Extended Service Set (ESS)
	- Set of multiple BSSs
- Distribution System (DS)
	- Contains an Authentication Server (AS)
	- Integrates multiple BSSs into one ESS

## Network Components & Architecture

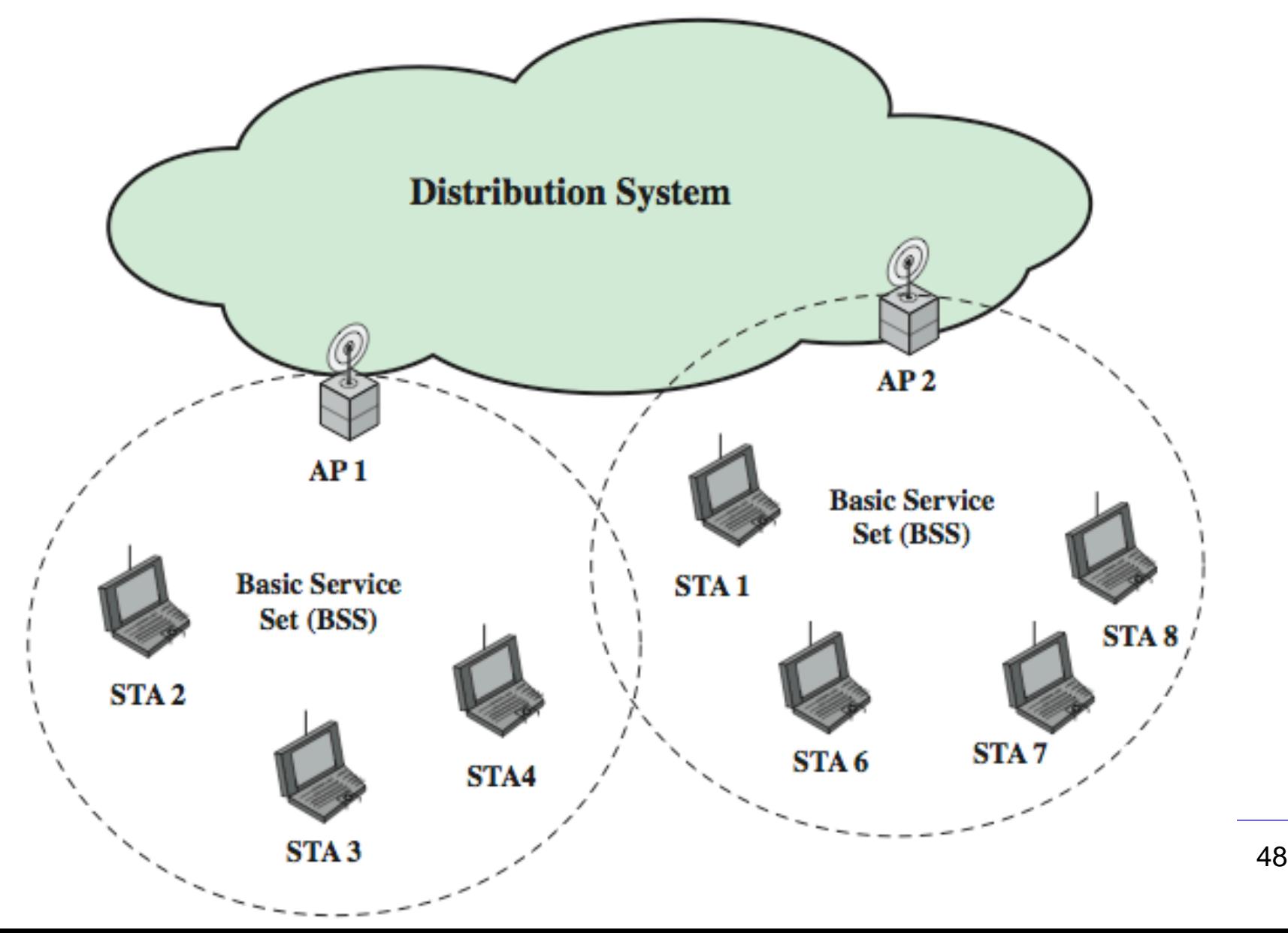

## 802.11i RSN Services and Protocols

**Robust Security Network (RSN)** 

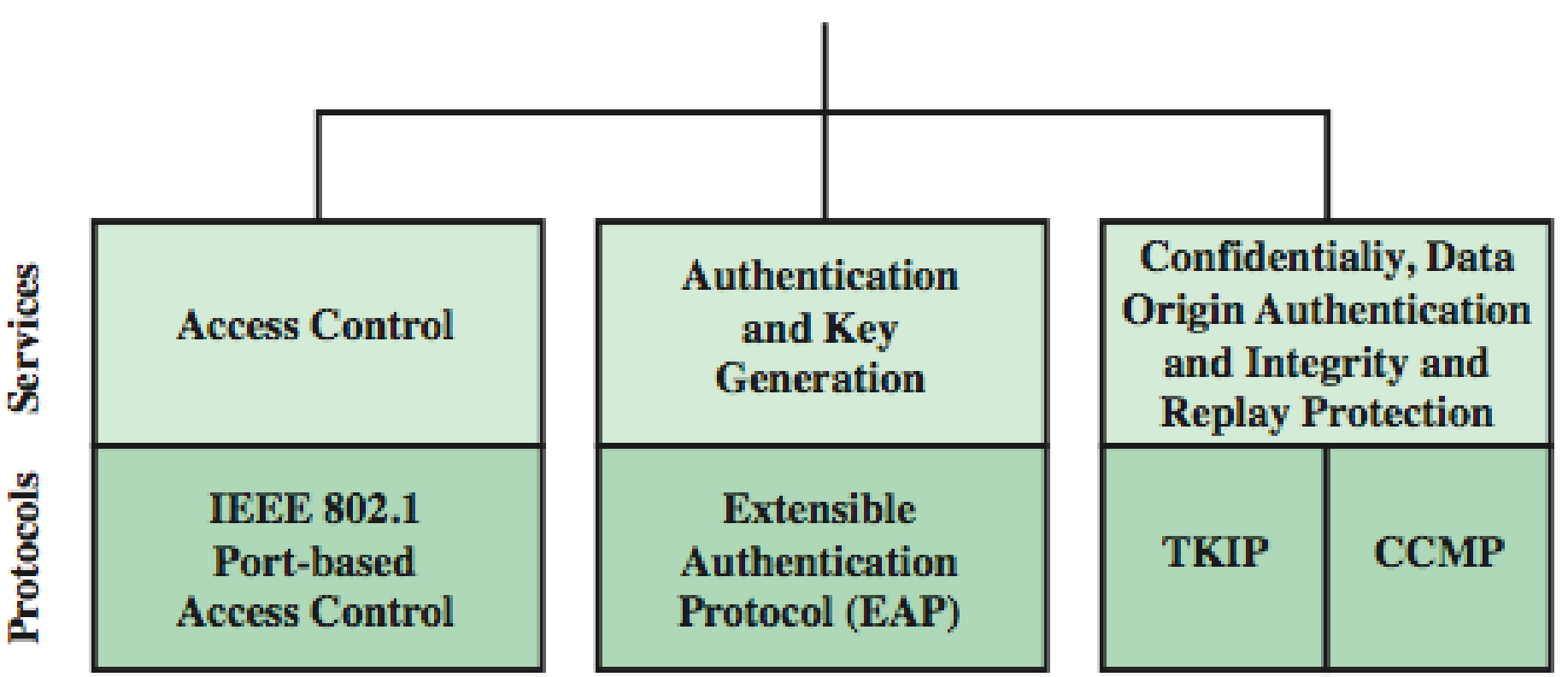

# 802.11i RSN Cryptographic Algorithms

**Robust Security Network (RSN)** 

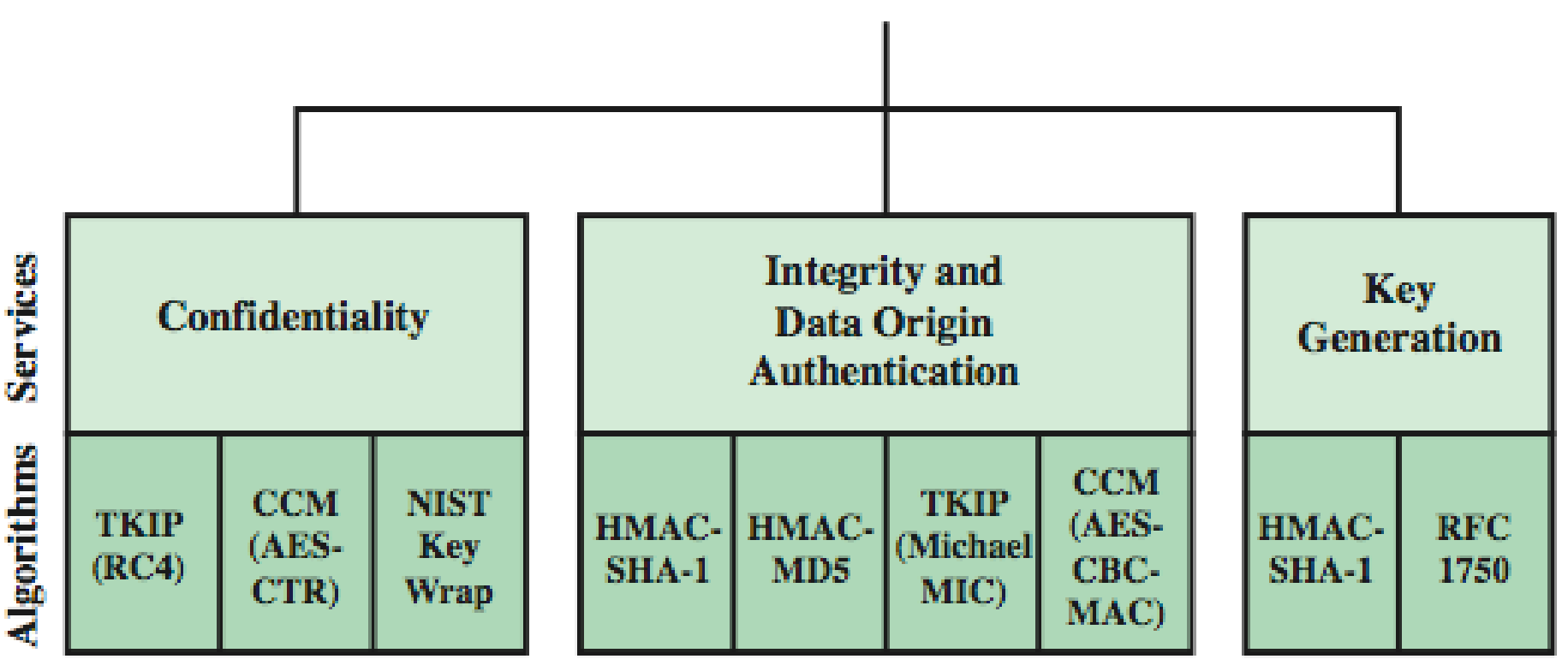

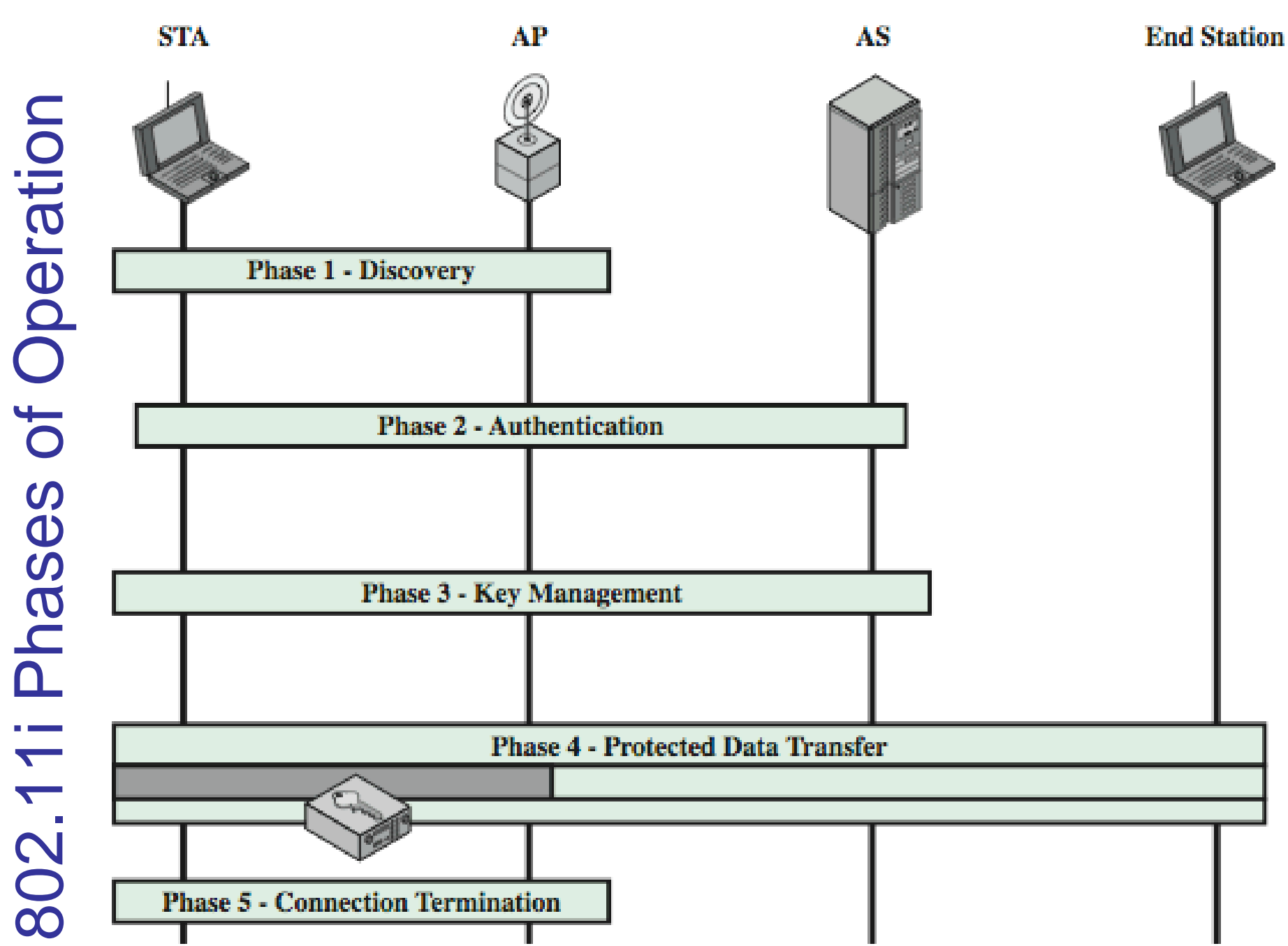

### 802.11i WiFi Access Control

- 1. Mutual identity request between STA and AP
- 2. Mutual authentication between STA and AS.
- 3. Derive pairwise master key (PMK) between STA and AP.
- 4. Encrypt radio link and open port (connect) to network access
- Controlled port from AP to network
	- is closed (disconnected) before authentication
	- is open (connected) after successful authentication

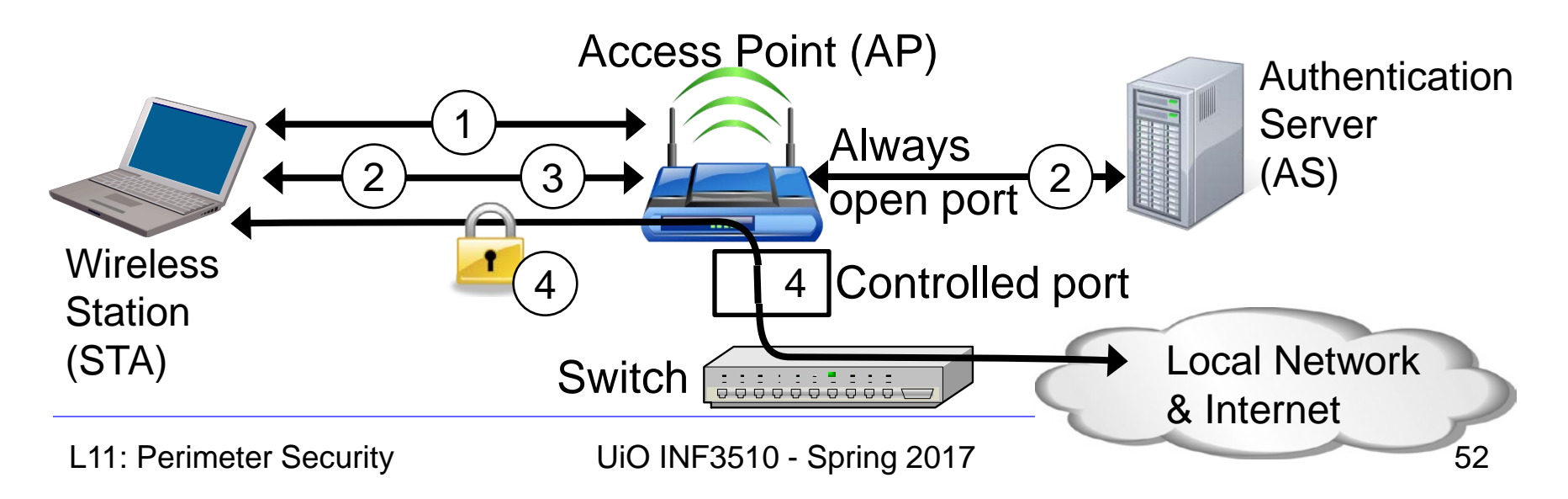

# When you don't control the WLAN

- Often you want to connect to a wireless LAN over which you have no control, e.g. in café
- Options:
	- If you can, connect securely (WPA2, 802.11i, etc.)
		- Beware of SSL-stripping
	- If unsecured, connect to online resources securely:
		- Use a VPN (Virtual Private Network)
			- IPSEC connection to home gateway
			- TLS/SSL connections to secure web server (with HSTS)
	- Be careful not to expose passwords
	- Watch for direct attacks on untrusted networks

# End of Lecture

This lecture presented:

- Firewall techniques
- Intrusion detection techniques
- WLAN Access